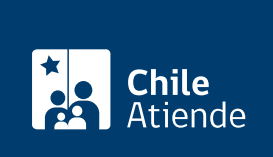

#### Información proporcionada por Instituto de Previsión Social

# Asignación por Muerte

Última actualización: 01 septiembre, 2023

# Descripción

Permite a los no afiliados al [Decreto Ley \(DL\) Nº 3.500](http://www.leychile.cl/Navegar?idNorma=7147) acceder a un monto de \$889.533 (equivalente a tres [ingresos mínimos mensuales para fines no remuneracionales](https://www.dt.gob.cl/portal/1628/w3-article-60141.html) vigentes a la fecha del fallecimiento), que cubre los gastos funerarios ocasionados por la muerte de la persona beneficiaria.

El trámite está disponible durante todo el año en el sitio web de IPS en Línea y en las sucursales ChileAtiende, agendando previamente una hora si quiere planificar su visita .

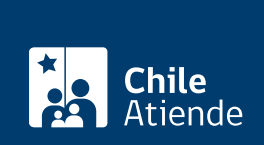

#### **Detalles**

Se recomienda a las personas que consideren ser potenciales causantes de esta asignación (en favor de quien o quienes tengan que asumir los gastos funerarios de su fallecimiento) y que tengan afiliación a alguna AFP, consulten y se informen sobre los efectos que esa afiliación produce.

Importante :

- Por regla general, si una persona trabajadora afiliada a una AFP muere, quienes se hayan hecho cargo de sus gastos funerarios tendrán derecho de cobrar la cuota mortuoria en la AFP respectiva, cuyo monto es de hasta 15 [unidades de Fomento \(UF\)](https://www.sii.cl/valores_y_fechas/index_valores_y_fechas.html), financiada únicamente con el saldo disponible en la cuenta de ahorro obligatoria del o la causante. Lo mismo ocurre si quien fallece es una persona pensionada en una AFP.
- Si la persona pensionada era beneficiaria de aporte solidario o Pensión Garantizada Universal a la fecha del fallecimiento, el Estado cubrirá la diferencia que exista entre el tope de 15 UF y el saldo disponible en la cuenta para su financiamiento.
- Si una persona pensionada de renta vitalicia de una compañía de seguros muere, siempre tendrá derecho a cobrar la cuota mortuoria, porque es una prestación que se incorpora en el respectivo contrato con la compañía al momento de traspasar los fondos desde la AFP.
- Las personas pensionadas de sobrevivencia en modalidad de retiro programado de una AFP o de renta vitalicia de una compañía de seguros, no causan beneficio mortuorio con su fallecimiento, salvo que:
	- Fallezcan con afiliación a una AFP, en cuyo caso, causan una cuota mortuoria de 15 UF, financiada con el saldo de la cuenta individual o garantizado su monto por el Estado, si corresponde de acuerdo con lo escrito anteriormente.
	- Fallezcan con afiliación al sistema antiguo de reparto, causando Asignación por Muerte de tres ingresos mínimos para fines no remuneraciones.
	- o Hayan sido beneficiarias además, de Aporte Solidario o PGU a la fecha de su fallecimiento y sin afiliación a ningún sistema previsional, en cuyo caso, hay que distinguir:
		- Si eran beneficiarias del Aporte Solidario con anterioridad al 1 de febrero de 2022, con lo que causan una Asignación por Muerte de tres ingresos mínimos para fines no remuneracionales, la cual es pagada directamente por el IPS.
		- Si eran beneficiarias de PGU con posterioridad al 1 de febrero de 2022, generan una Cuota Mortuoria de 15 UF, monto que es pagado directamente por el IPS.
- La potencial persona beneficiaria no tendrá derecho al pago de Asignación por Muerte cuando el IPS tome conocimiento que la propia persona afiliada o pensionada haya contratado y pagado de manera anticipada los servicios funerarios.

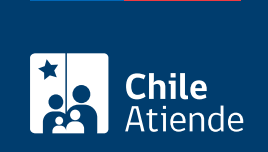

#### ¿A quién está dirigido?

Toda persona natural o jurídica que haya pagado los gastos funerarios del beneficiario o beneficiaria que falleció.

El o la causante del beneficio no debe registrar afiliación al sistema del Decreto Ley (DL) Nº 3.500 a la fecha del fallecimiento y, además, debe cumplir con alguno de los siguientes requisitos:

- Haya sido beneficiario o beneficiaria de la [Pensión Básica Solidaria de Vejez \(PBSV\)](/var/www/chileatiende/public/fichas/5270) o del [Aporte](/var/www/chileatiende/public/fichas/5190) [Previsional Solidario de Vejez \(APSV\),](/var/www/chileatiende/public/fichas/5190) es decir, obtuvo la pensión antes del 1 de febrero de 2022, fecha en que entró en vigencia la Pensión Garantizada Universal (PGU). Quien percibía la PGU (a partir del 1 de febrero de 2022) recibirá una [cuota mortuoria](/var/www/chileatiende/public/fichas/103654) de 15 [unidades de Fomento \(UF\).](https://www.sii.cl/valores_y_fechas/index_valores_y_fechas.html)
- Haya tenido, al menos, una cotización en alguna de las ex cajas de previsión dentro de los últimos seis meses anteriores a su fallecimiento.
- Haya sido beneficiario o beneficiaria de la Pensión Básica Solidaria de Invalidez (PBSI) o pensión de Sobrevivencia con aporte solidario sin afiliación a una AFP (DL Nº 3.500).
- Haya sido beneficiario o beneficiaria de un Subsidio de Incapacidad Laboral, SIL [\(DFL Nº 44, de 1978](https://www.bcn.cl/leychile/navegar?idNorma=4252) y [Ley Nº 16.744](https://www.bcn.cl/leychile/navegar?idNorma=28650)), Subsidio de Cesantía [\(DFL Nº 150, de 1981](https://www.bcn.cl/leychile/navegar?idNorma=4824)) o subsidio de Discapacidad.
- Haya sido pensionado o pensionada de las ex cajas de previsión y leyes especiales. En el caso de los pensionados o pensionadas de orfandad y convivencia, causarán el beneficio siempre que, además, hayan sido beneficiarios de aporte solidario a la fecha del fallecimiento.

## ¿Qué necesito para hacer el trámite?

Persona natural :

- [ClaveÚnica,](/var/www/chileatiende/public/fichas/11331) si el trámite lo realiza en línea.
- Factura original entregada por la empresa funeraria.
- Certificado de sepultación, si han pasado más de 30 días desde el fallecimiento de la persona causante.

Empresa funeraria :

- Factura original.
- Copia de la cédula de identidad de la persona beneficiaria.
- Cesión de derecho.

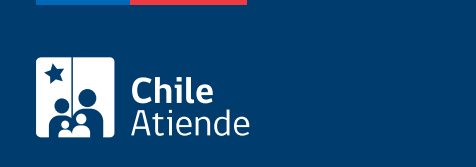

#### No tiene costo.

### ¿Qué vigencia tiene?

Cinco años desde la fecha de fallecimiento de la persona causante.

El beneficio se paga por una vez.

#### ¿Cómo y dónde hago el trámite?

En línea:

- 1. Haga clic en "Elija una opción" y luego en "Solicitar Asignación por Muerte".
- 2. Seleccione si ingresa como persona (la que pagó el gasto funerario) o empresa (funeraria) y haga clic en "Ingresar".
- 3. En el caso de seleccionar "Persona":
	- o Ingrese el RUN del solicitante, y haga clic en "Asignación por Muerte".
	- o Ingrese el RUN del causante (el sistema identifica si los datos son correctos).
	- Ingrese la [ClaveÚnica](/var/www/chileatiende/public/fichas/11331-obtener-la-clave-unica) de la persona solicitante.
	- Si cumple con los requisitos, complete los datos requeridos (de la empresa funeraria y del solicitante) y adjunte la documentación.
- 4. En caso de "Empresa":
	- o Ingrese el RUN del representante de la empresa funeraria.
	- Seleccione la empresa por la cual solicitará el beneficio (cuando el representante legal se desempeñe en más de una funeraria).
	- Haga clic en "Solicitud de asignación por muerte" e ingrese el RUN del causante.
	- Si el RUN del causante ingresado cumple los requisitos, complete los datos requeridos y adjunte la documentación.
- 5. Como resultado del trámite, habrá solicitado la Asignación por Muerte. En el mismo enlace, podrá consultar el estado de su solicitud.

Importante :

- El trámite en línea está disponible tanto para las personas que pagaron directamente el gasto funerario como para las empresas funerarias que hayan adquirido el derecho.
- En este último caso, las empresas deben estar inscritas en el IPS. Para ello, diríjase a cualquier [sucursal ChileAtiende](/var/www/chileatiende/public/ayuda/sucursales) con los siguientes documentos: [certificado de vigencia de la sociedad](/var/www/chileatiende/public/fichas/442), certificado de vigencia del representante legal y certificado del banco que acredite una cuenta vigente para pago por transferencia bancaria.
- En el caso de las personas naturales, el pago se realizará a través de un documento bancario en una sucursal ChileAtiende.

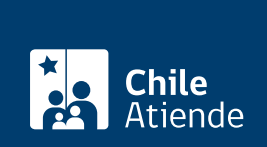

En oficina:

- 1. Reúna los antecedentes requeridos.
- 2. Diríjase a una [oficina ChileAtiende](/var/www/chileatiende/public/ayuda/sucursales).
- 3. Explique el motivo de su visita: solicitar el pago por Asignación por Muerte.
- 4. Entregue los antecedentes requeridos (obtendrá un comprobante de solicitud).
- 5. Como resultado del trámite, habrá solicitado la asignación; si no se requiere más información, esta podrá hacerse efectiva en un plazo de cinco días hábiles desde el ingreso de la solicitud.

Importante : consulte el estado del trámite llamando al 101, en [estos horarios](/var/www/chileatiende/public/ayuda/atencion-telefonica).

Link de trámite en línea: <https://www.chileatiende.gob.cl/fichas/5300-asignacion-por-muerte>